## 知 PORTAL认证失败问题的定位思路

**[冯斯毅](https://zhiliao.h3c.com/User/other/0)** 2009-12-01 发表

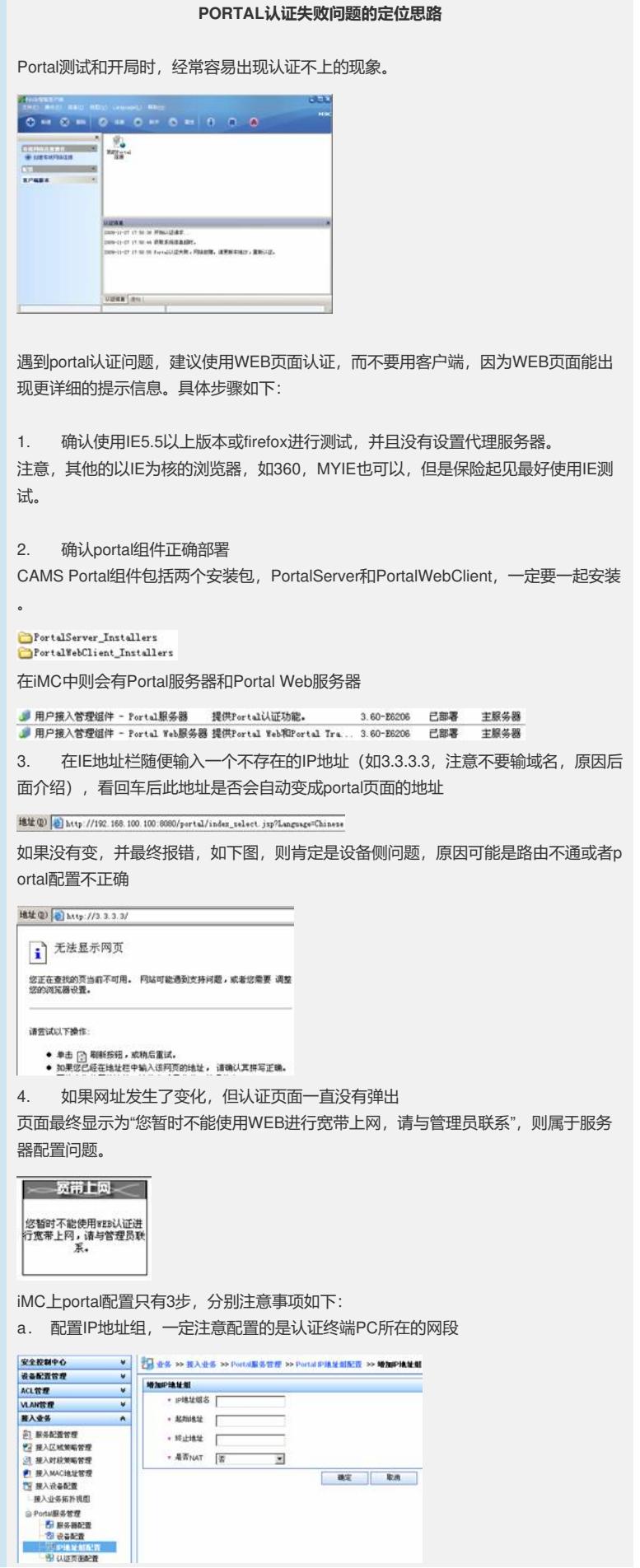

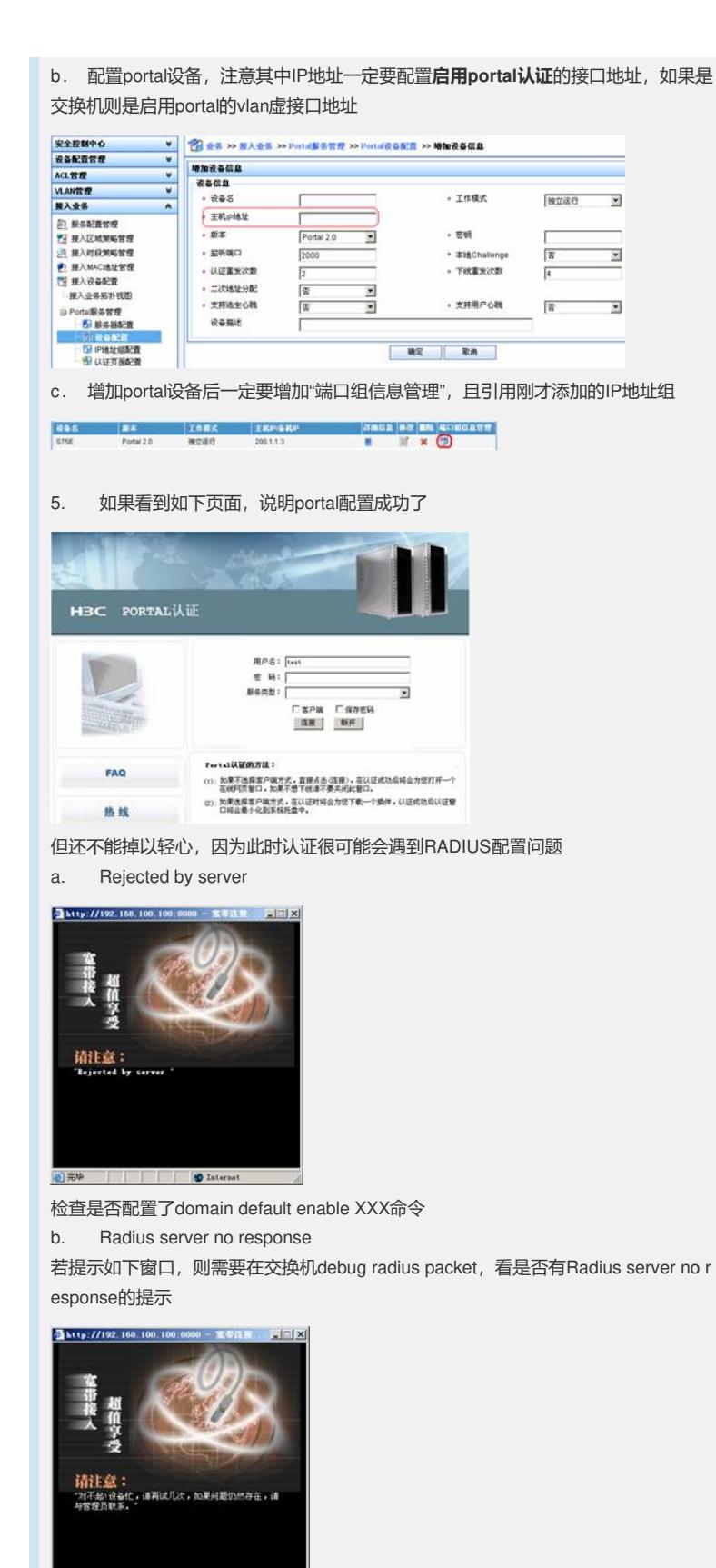

此问题请参考kms案例 <http://kms.h3c.com/kms/kms/search/view.html?id=15463> (需 登录)

最后,正常的上网界面应该如下所示。

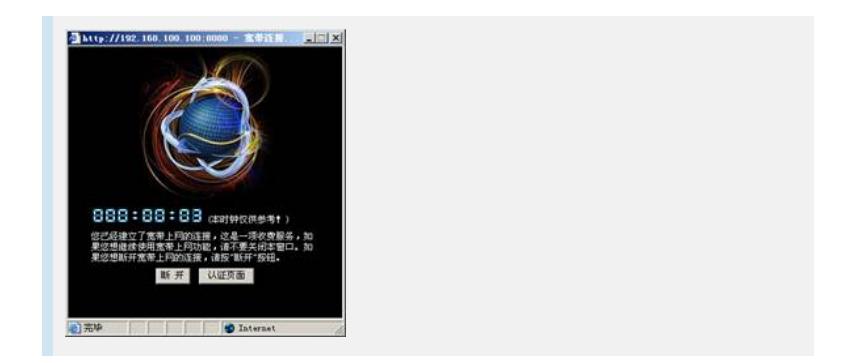